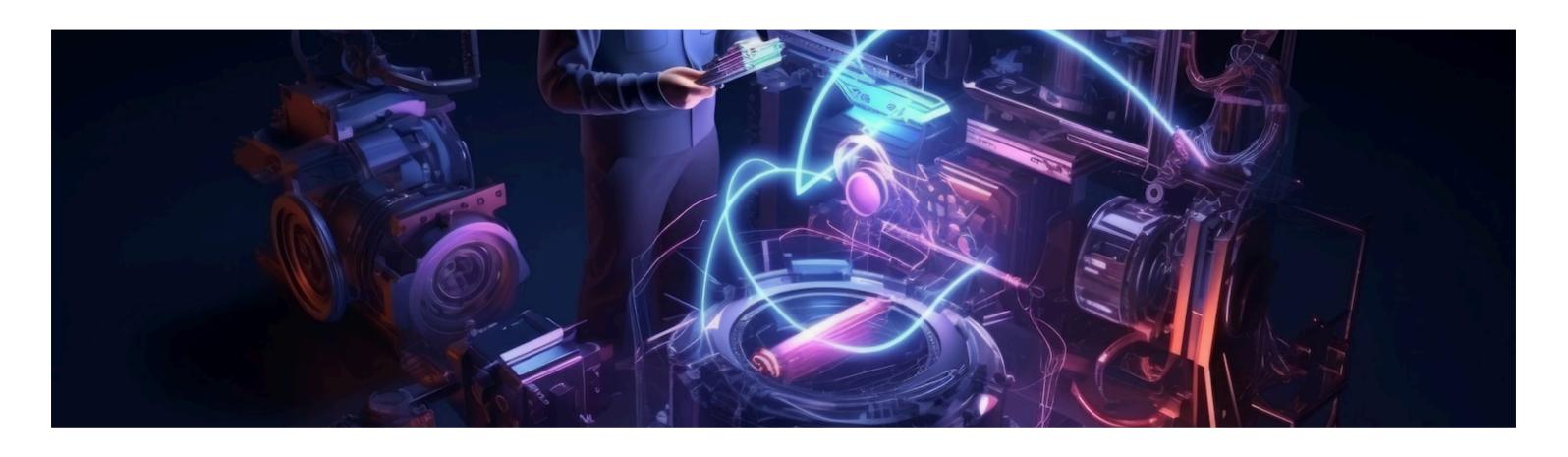

Maximizing Business Efficiency: Leveraging SAP ABAP, SAP OData, SAP Fiori, and S4 HANA Services

### Introduction

Welcome to the presentation on Maximizing Business Efficiency through SAP ABAP, SAP OData, SAP Fiori, and S4 HANA Services. We will explore how these technologies can streamline business processes and drive productivity.

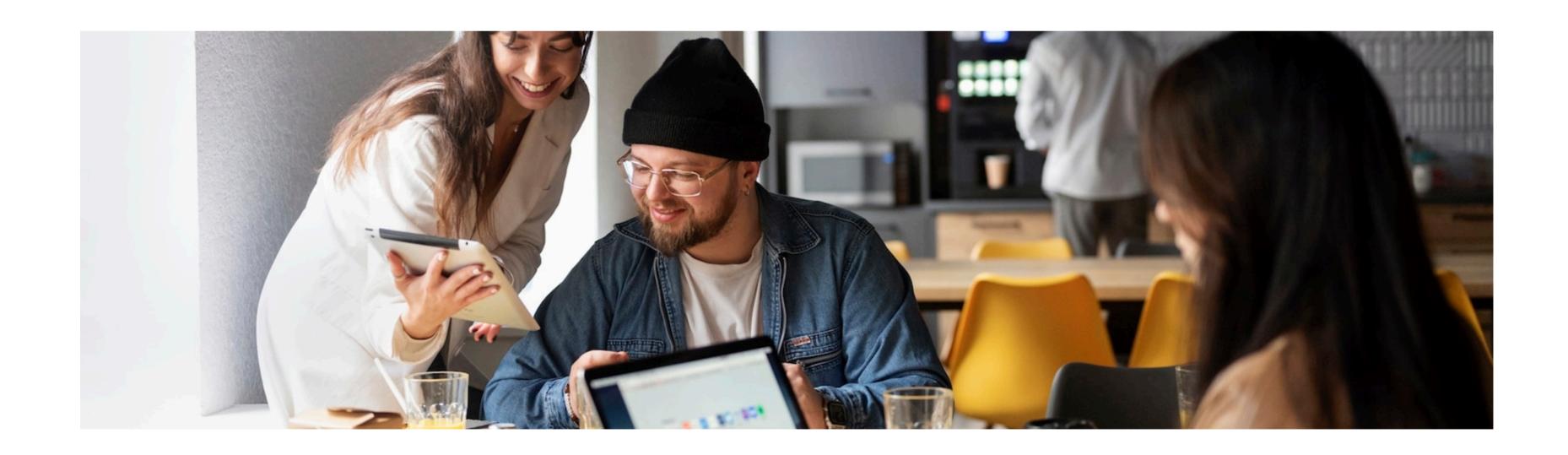

# SAP ABAP

ABAP for custom development and integration within the SAP environment. Leveraging ABAP for creating custom reports, interfaces, and enhancements.

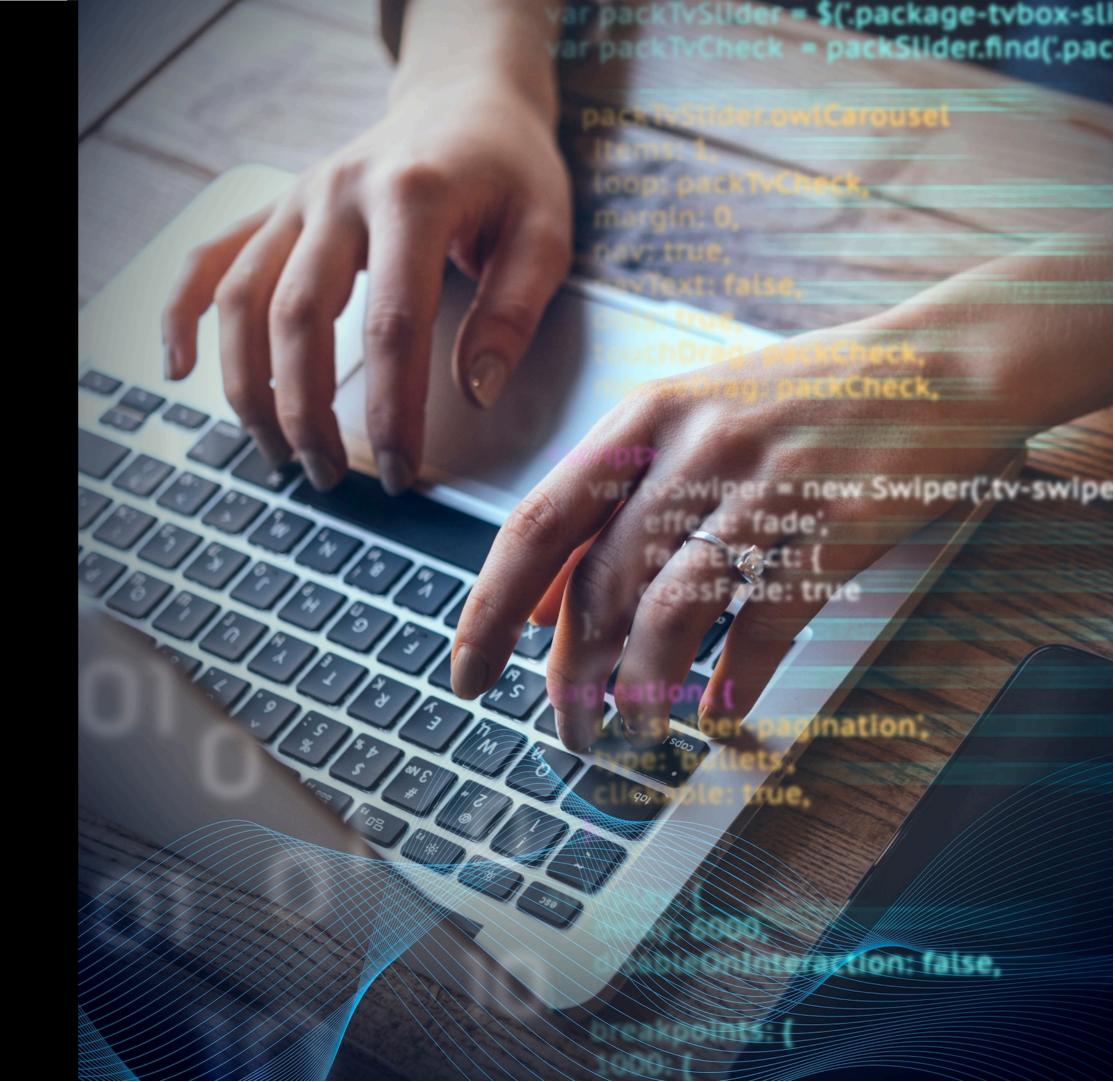

# **SAP OData**

Utilizing **SAP OData** to enable seamless data communication between SAP and external systems. Exploring the benefits of OData for building RESTful APIs and data access.

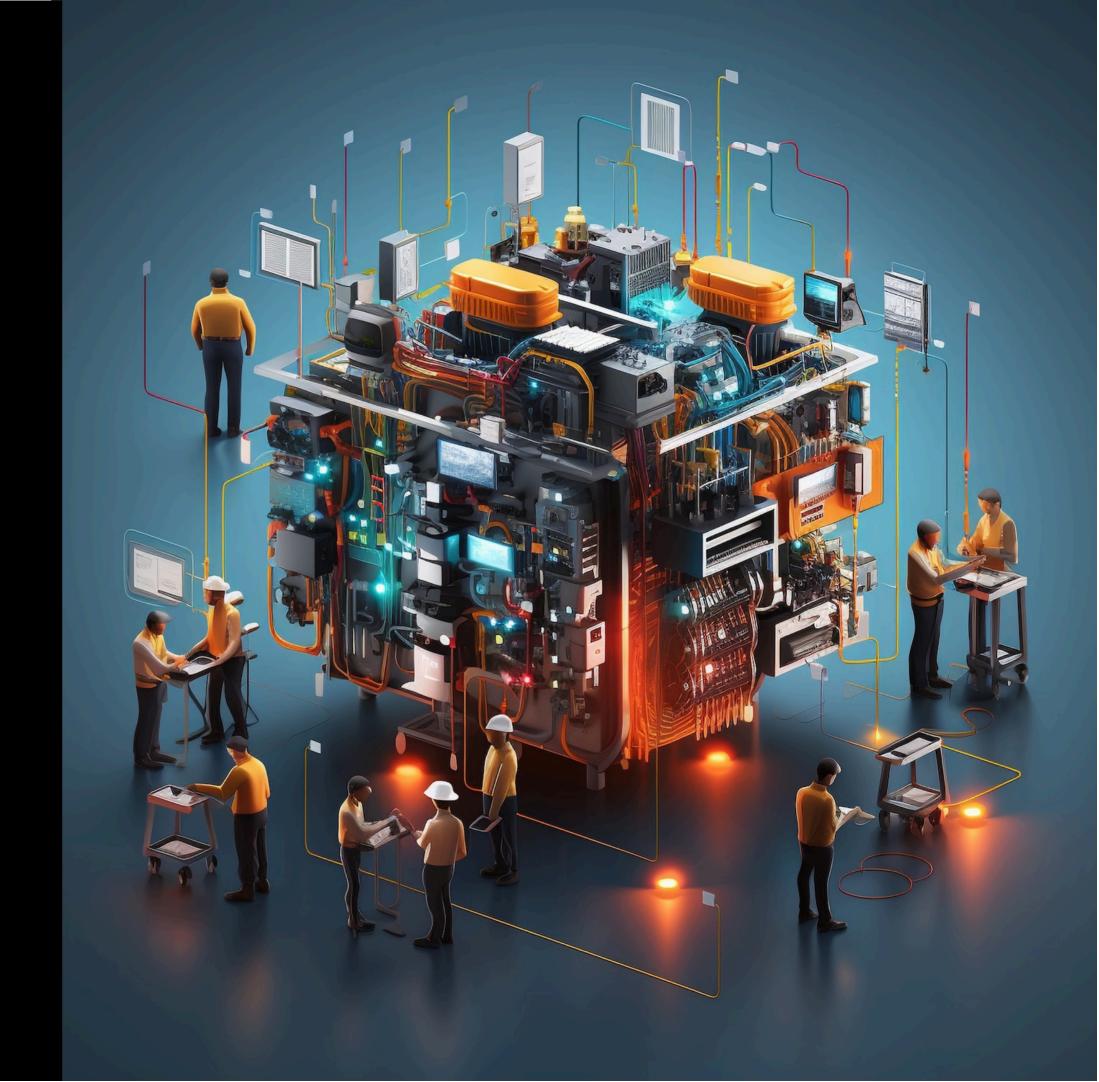

# **SAP Fiori**

Enhancing user experience with SAP Fiori. Designing intuitive and responsive user interfaces to simplify complex business processes and improve user adoption.

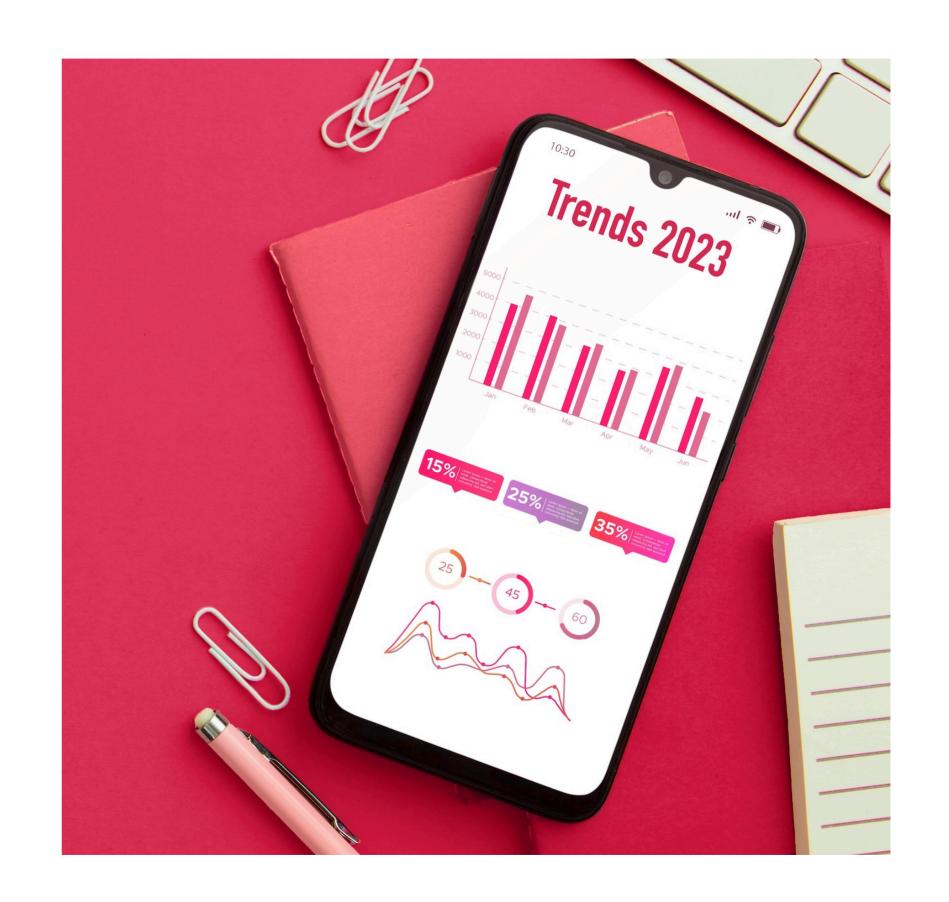

Unlocking the potential of **S4 HANA Services** for real-time analytics, machine learning, and predictive capabilities.
Harnessing the speed and agility of S4 HANA for business insights.

### **S4 HANA Services**

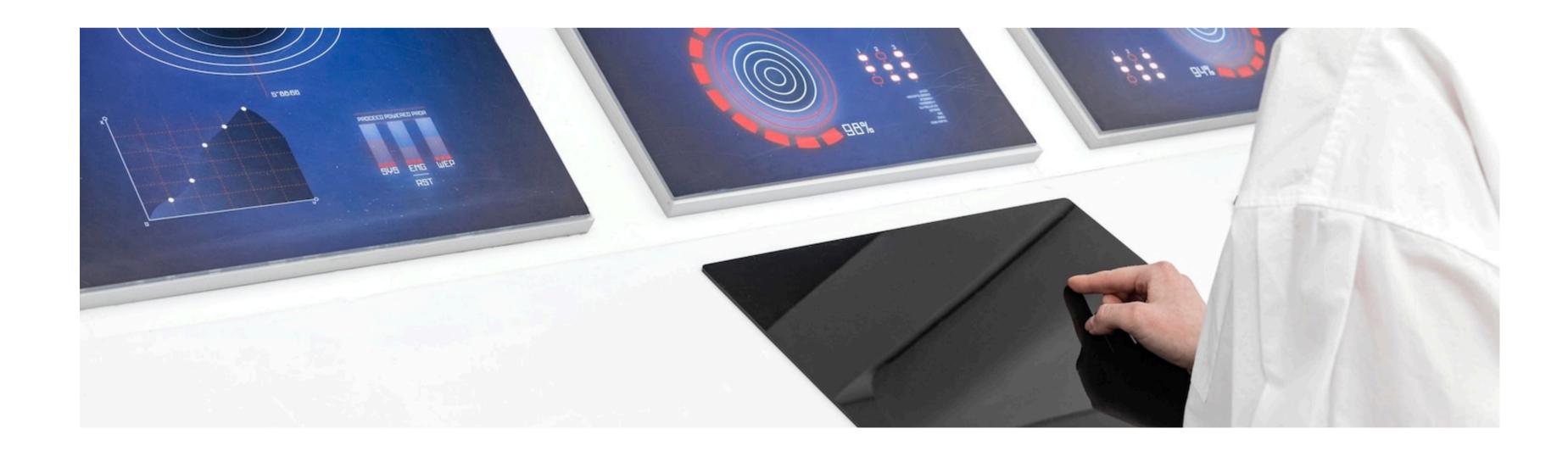

Exploring the synergies between SAP ABAP, SAP OData, SAP Fiori, and S4 HANA Services. Identifying opportunities for seamless integration and interoperability to drive business efficiency.

# **Integration Opportunities**

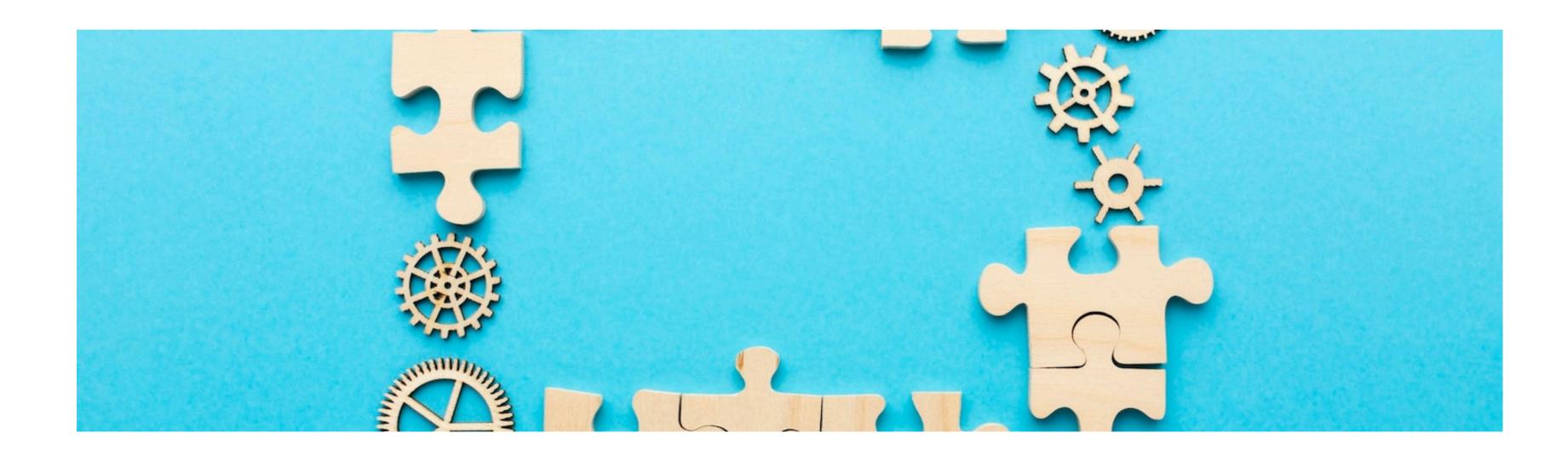

SAP ABAP, SAP OData, SAP Fiori, and S4 HANA Services. Understanding the key considerations for successful implementation and adoption.

#### **Best Practices**

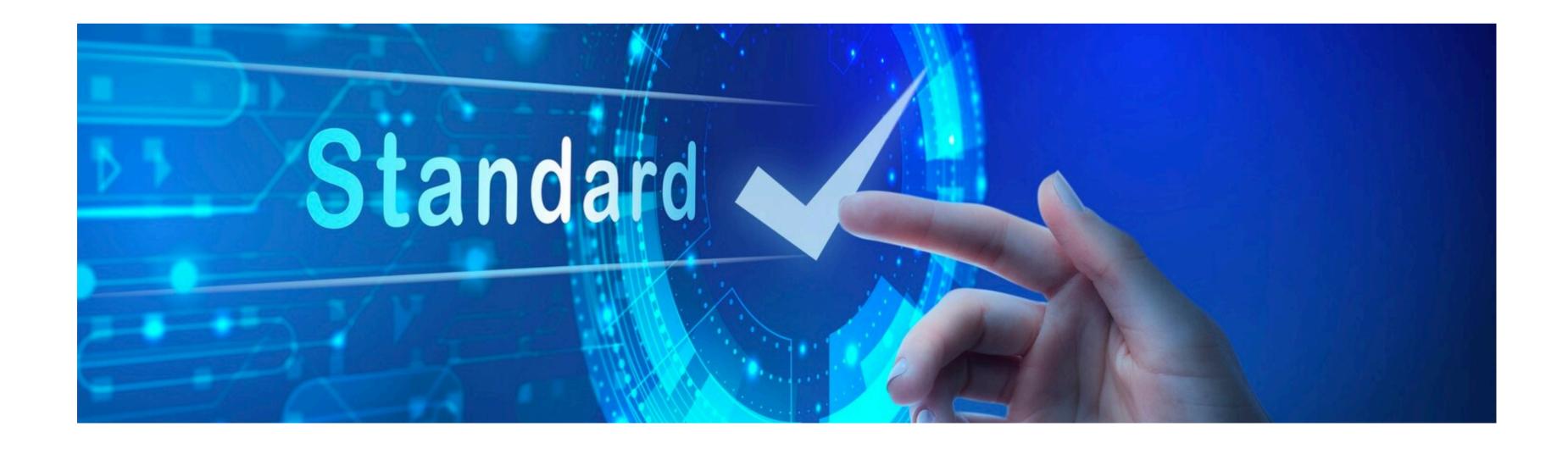

### **Case Studies**

Examining real-world **case studies** of organizations that have maximized business efficiency through the strategic use of **SAP technologies**. Drawing insights from successful implementations.

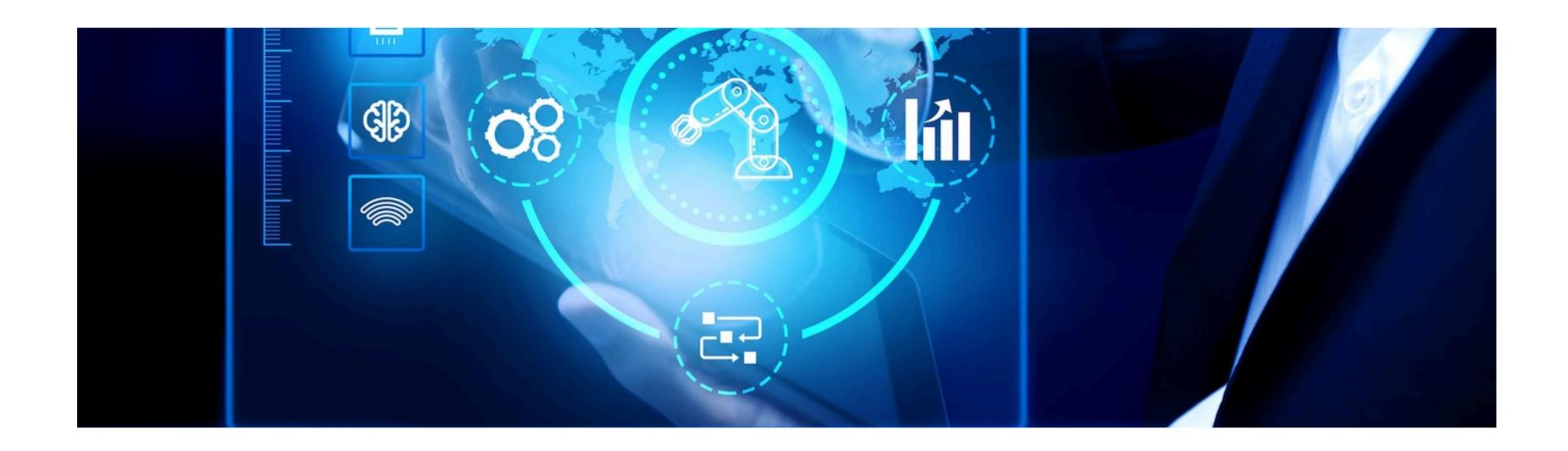

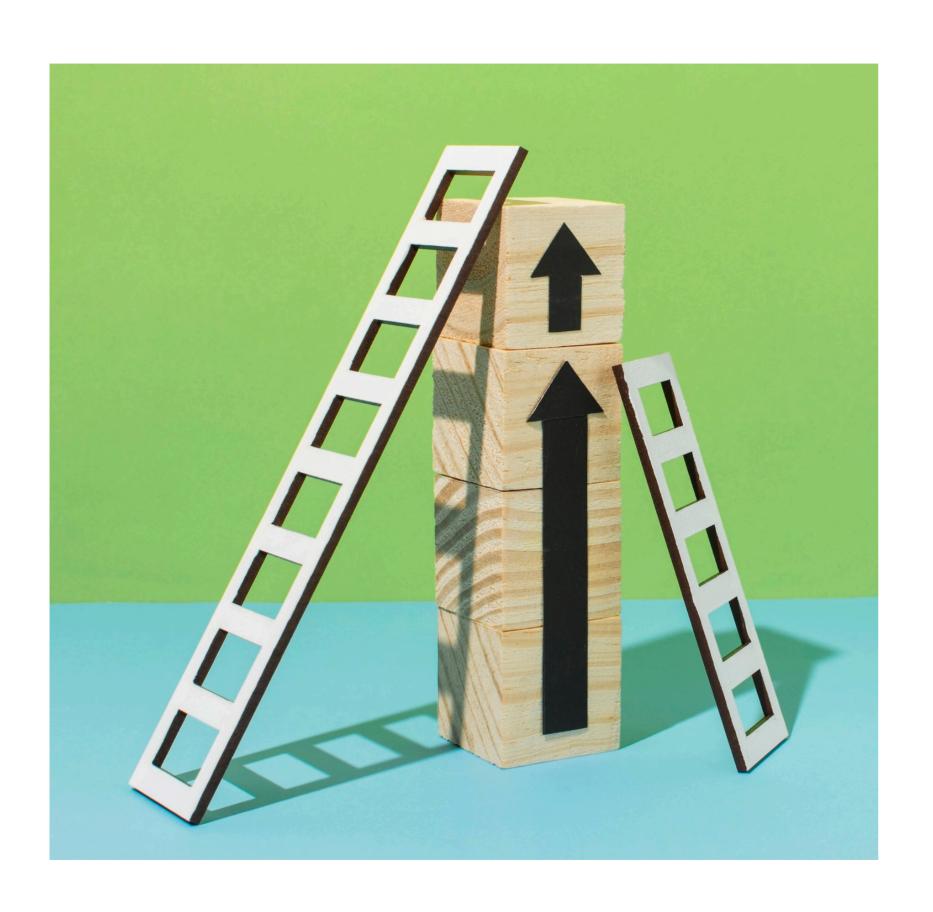

## Conclusion

In conclusion, leveraging SAP ABAP, SAP OData, SAP Fiori, and S4 HANA Services can significantly enhance business efficiency. Embracing these technologies empowers organizations to stay competitive in the digital era.

# Thanks!

Do you have any questions?

Visit Our Website www.technicalgyanguru.com

Kharadi, Thite vasti Pune -411014

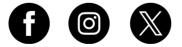

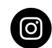

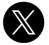

@technicalgyanguru